OptIntro 1/47

# Modeling Introduction

Eduardo Camponogara

Department of Automation and Systems Engineering Federal University of Santa Catarina

October 2016

Linear Programming

Quadratic Programming

**Convex Programming** 

Mixed-Integer Linear Programming

Mixed-Integer Nonlinear Programming

### General Formulation

Minimize 
$$f(x)$$
  
Subject to:  
$$g(x) \le 0$$
$$h(x) = 0$$
$$x \in \mathbb{R}^n$$

# Summary

Linear Programming

Quadratic Programming

Convex Programming

Mixed-Integer Linear Programming

Mixed-Integer Nonlinear Programming

## Linear Programming

- Objective function and constraints are all linear (actually affine).
- Mathematically,
  - $f(x) = c^{\mathrm{T}}x,$
  - ightharpoonup g(x) = Ax a and
  - h(x) = Bx b

in which c, a and b are vectors and A and B are matrices.

## Linear Programming

#### Canonical Form:

$$\max c^{\mathrm{T}} x$$

$$\mathrm{s.a} : Ax \le b$$

$$x \ge 0$$

Problems can be reformulated in the canonical form to deal with:

- 1. equations/equalities;
- 2. real variables (which can assume negative values); and
- 3. minimization rather than maximization.

#### Geometric View

Find the maximum of a linear function f(x) inside a polyhedron  $P = \{x \in \mathbb{R}^n : Ax \leq b\}.$ 

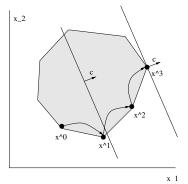

Under normal conditions, there exists a vertex with the optimal solution  $\implies$  combinatorial problem.

## Linear Programming: Algorithms

- Algorithms available off-the-shelf: Simplex and Interior-Point.
- Very large problems are solve efficiently: dozens of thousands of variables and constraints.

- An enterprise has 4 plants where vehicles are assembled.
- Each plant has demands and limits on man-power, materials and emissions to assemble a vehicle, as follows:

|         | man-power | materials | pollution |
|---------|-----------|-----------|-----------|
| plant 1 | 2         | 3         | 15        |
| plant 2 | 3         | 4         | 10        |
| plant 3 | 4         | 5         | 9         |
| plant 4 | 5         | 6         | 7         |

- ▶ At least 400 vehicles must be assembled at plant 3.
- ▶ 3300 man-hours and 4000 material units are available.
- At most 12000 units of pollution can be emitted
- The goal is to maximize the number of vehicles produced

- An enterprise has 4 plants where vehicles are assembled.
- Each plant has demands and limits on man-power, materials and emissions to assemble a vehicle, as follows:

|         | man-power | materials | pollution |
|---------|-----------|-----------|-----------|
| plant 1 | 2         | 3         | 15        |
| plant 2 | 3         | 4         | 10        |
| plant 3 | 4         | 5         | 9         |
| plant 4 | 5         | 6         | 7         |

- At least 400 vehicles must be assembled at plant 3.
- ▶ 3300 man-hours and 4000 material units are available
- At most 12000 units of pollution can be emitted.
- The goal is to maximize the number of vehicles produced

- An enterprise has 4 plants where vehicles are assembled.
- Each plant has demands and limits on man-power, materials and emissions to assemble a vehicle, as follows:

|         | man-power | materials | pollution |
|---------|-----------|-----------|-----------|
| plant 1 | 2         | 3         | 15        |
| plant 2 | 3         | 4         | 10        |
| plant 3 | 4         | 5         | 9         |
| plant 4 | 5         | 6         | 7         |

- ▶ At least 400 vehicles must be assembled at plant 3.
- ▶ 3300 man-hours and 4000 material units are available.
- At most 12000 units of pollution can be emitted.
- The goal is to maximize the number of vehicles produced.

- An enterprise has 4 plants where vehicles are assembled.
- Each plant has demands and limits on man-power, materials and emissions to assemble a vehicle, as follows:

|         | man-power | materials | pollution |
|---------|-----------|-----------|-----------|
| plant 1 | 2         | 3         | 15        |
| plant 2 | 3         | 4         | 10        |
| plant 3 | 4         | 5         | 9         |
| plant 4 | 5         | 6         | 7         |

- ▶ At least 400 vehicles must be assembled at plant 3.
- 3300 man-hours and 4000 material units are available.
- ▶ At most 12000 units of pollution can be emitted.
- The goal is to maximize the number of vehicles produced

- An enterprise has 4 plants where vehicles are assembled.
- Each plant has demands and limits on man-power, materials and emissions to assemble a vehicle, as follows:

|         | man-power | materials | pollution |
|---------|-----------|-----------|-----------|
| plant 1 | 2         | 3         | 15        |
| plant 2 | 3         | 4         | 10        |
| plant 3 | 4         | 5         | 9         |
| plant 4 | 5         | 6         | 7         |

- ▶ At least 400 vehicles must be assembled at plant 3.
- ▶ 3300 man-hours and 4000 material units are available.
- ▶ At most 12000 units of pollution can be emitted.
- ▶ The goal is to maximize the number of vehicles produced.

#### 1. What are the variables?

 $x_1$ ,  $x_2$ ,  $x_3$ ,  $x_4$  in which  $x_i$  denotes the number of vehicles manufactured at plant i.

- 2. What is the goal? Maximize  $x_1 + x_2 + x_3 + x_4$ .
- 3. What are the constraints?

$$x_{i} \ge 0, \ \forall i,$$

$$x_{3} \ge 400,$$

$$2x_{1} + 3x_{2} + 4x_{3} + 5x_{4} \le 3300,$$

$$3x_{1} + 4x_{2} + 5x_{3} + 6x_{4} \le 4000,$$

$$5x_{1} + 10x_{2} + 9x_{3} + 7x_{4} \le 12000$$

- 1. What are the variables?
  - $x_1$ ,  $x_2$ ,  $x_3$ ,  $x_4$  in which  $x_i$  denotes the number of vehicles manufactured at plant i.
- 2. What is the goal? Maximize  $x_1 + x_2 + x_3 + x_4$ .
- 3. What are the constraints?

$$x_{i} \ge 0, \forall i,$$

$$x_{3} \ge 400,$$

$$2x_{1} + 3x_{2} + 4x_{3} + 5x_{4} \le 3300,$$

$$3x_{1} + 4x_{2} + 5x_{3} + 6x_{4} \le 4000,$$

$$5x_{1} + 10x_{2} + 9x_{3} + 7x_{4} \le 12000$$

1. What are the variables?

 $x_1$ ,  $x_2$ ,  $x_3$ ,  $x_4$  in which  $x_i$  denotes the number of vehicles manufactured at plant i.

2. What is the goal?

Maximize 
$$x_1 + x_2 + x_3 + x_4$$
.

3. What are the constraints?

$$x_{i} \ge 0, \forall i,$$

$$x_{3} \ge 400,$$

$$2x_{1} + 3x_{2} + 4x_{3} + 5x_{4} \le 3300,$$

$$3x_{1} + 4x_{2} + 5x_{3} + 6x_{4} \le 4000,$$

$$5x_{1} + 10x_{2} + 9x_{3} + 7x_{4} \le 12000$$

- 1. What are the variables?
  - $x_1$ ,  $x_2$ ,  $x_3$ ,  $x_4$  in which  $x_i$  denotes the number of vehicles manufactured at plant i.
- 2. What is the goal? Maximize  $x_1 + x_2 + x_3 + x_4$ .
- 3. What are the constraints?

$$x_i \ge 0, \forall i,$$

$$x_3 \ge 400,$$

$$2x_1 + 3x_2 + 4x_3 + 5x_4 \le 3300,$$

$$3x_1 + 4x_2 + 5x_3 + 6x_4 \le 4000,$$

$$5x_1 + 10x_2 + 9x_3 + 7x_4 \le 12000$$

- 1. What are the variables?
  - $x_1$ ,  $x_2$ ,  $x_3$ ,  $x_4$  in which  $x_i$  denotes the number of vehicles manufactured at plant i.
- 2. What is the goal? Maximize  $x_1 + x_2 + x_3 + x_4$ .
- 3. What are the constraints?

$$x_i \ge 0, \forall i,$$

$$x_3 \ge 400,$$

$$2x_1 + 3x_2 + 4x_3 + 5x_4 \le 3300,$$

$$3x_1 + 4x_2 + 5x_3 + 6x_4 \le 4000,$$

$$15x_1 + 10x_2 + 9x_3 + 7x_4 \le 12000$$

#### AMPI

- ► AMPL is an algebraic modeling language that allows specification of math-programming problems at a high level.
- ▶ AMPL advocates the separation of model and data.
- ▶ It is very similar to the way we express optimization problems in math.
- ▶ The user is free from data manipulation.

### **AMPL**

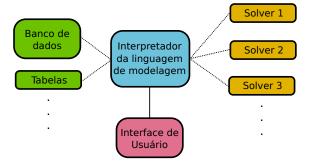

#### **AMPL**

- ► AMPL needs a model in mathematical programming which states the variables, objective and constraints.
- ▶ Further, it needs a data instance.
- ▶ The model and data files are fed into an optimization solver.
- AMPL acts as a parser and compiler.

## AMPL Example

Implement in AMPL the vehicle assembly problem.

## Summary

Linear Programming

Quadratic Programming

Convex Programming

Mixed-Integer Linear Programming

Mixed-Integer Nonlinear Programming

## Quadratic Programming

#### Canonical Formulation:

$$QP : \min \frac{1}{2} x^{\mathrm{T}} Q x + c^{\mathrm{T}} x$$
  
s.t. :  $Ax \le b$ 

#### Remarks:

- Extension to linear programming with a quadratic term.
- $ightharpoonup Q \succ 0$  is a positive definite (or semidefinite) matrix.
- Convex Problem: minimize a convex objective within a convex feasible set.

## Quadratic Programming: Algorithms

- Active-set algorithms are efficient for QP.
   Simplex for LP is a particular kind of active-set algorithm.
- ▶ Interior-point method is another class of efficient algorithms, with polynomial time.
- ▶ Large problems are solved efficiently.

## Quadratic Programming: Algorithms

- Active-set algorithms are efficient for QP.
   Simplex for LP is a particular kind of active-set algorithm.
- ▶ Interior-point method is another class of efficient algorithms, with polynomial time.
- ► Large problems are solved efficiently.

## Quadratic Programming: Algorithms

- Active-set algorithms are efficient for QP.
   Simplex for LP is a particular kind of active-set algorithm.
- ▶ Interior-point method is another class of efficient algorithms, with polynomial time.
- Large problems are solved efficiently.

# Quadratic Programming: Example

min 
$$q(x) = (x_1 - 1)^2 + (x_2 - 2.5)^2$$
  
s.t.:  

$$x_1 - 2x_2 + 2 \ge 0$$

$$-x_1 - 2x_2 + 6 \ge 0$$

$$-x_1 + 2x_2 + 2 \ge 0$$

$$x_1, x_2 \ge 0$$

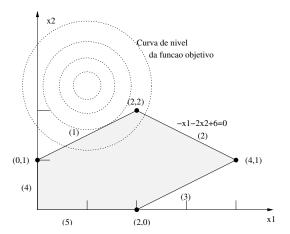

Behavior of the active-set algorithm.

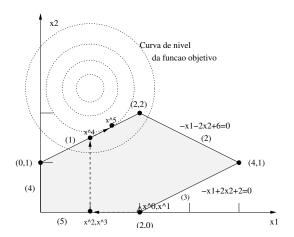

# Summary

Linear Programming

Quadratic Programming

Convex Programming

Mixed-Integer Linear Programming

Mixed-Integer Nonlinear Programming

#### Convex Problem

It consists of minimizing a convex function within a feasible convex set:

$$\min f(x)$$
  
s.t.:  $x \in \mathcal{X}$ 

in which  $X \subseteq \mathbb{R}^n$  is a convex set.

### Convex Problem: Explicit Representation

#### Standard Problem:

min 
$$f_0(x)$$
  
s.t.:  $f_i(x) \le 0, i = 1,..., m,$   
 $a_i^{\mathrm{T}} x = b_i, i = 1,..., p$ 

in which  $f_i$ , i = 0, ..., m, are convex functions.

Notice that

$$X = \{x : f_i(x) \le 0, i = 1, \dots, m, a_i^T x = b_i, i = 1, \dots, p\}$$
 is a convex set

### Convex Problem: Explicit Representation

#### Standard Problem:

min 
$$f_0(x)$$
  
s.t.:  $f_i(x) \le 0, i = 1,..., m,$   
 $a_i^{\mathrm{T}} x = b_i, i = 1,..., p$ 

in which  $f_i$ , i = 0, ..., m, are convex functions.

Notice that

$$X = \{x : f_i(x) \le 0, i = 1, ..., m, a_i^T x = b_i, i = 1, ..., p\}$$
 is a convex set.

## Convex Problem: Algorithms

- Efficient algorithms based on the interior-point method, with polynomial time.
- ▶ It is a technology that enables the solution of large problems.
- There exist a range of direct application such as in nonlinear programming.

# Classification: Support Vector Machines (SVM)

▶ Let *D* be training set, in the form:

$$\mathcal{D} = \{ (\mathbf{x}_i, y_i) \mid \mathbf{x}_i \in \mathbb{R}^p, y_i \in \{-1, 1\} \}_{i=1}^n$$

in which  $y_i$  indicates the class to which point  $x_i$  belongs.

- We want to find a hyperplane  $w^Tx b = 0$  of maximum margin that separates the data points labeled with  $y_i = -1$  from those labeled with  $y_i = +1$ .
- ▶ The vectors that are on the separating hyperplane are said to be supporting vectors.

# Classification: Support Vector Machines (SVM)

▶ Let *D* be training set, in the form:

$$\mathcal{D} = \{ (\mathbf{x}_i, y_i) \mid \mathbf{x}_i \in \mathbb{R}^p, y_i \in \{-1, 1\} \}_{i=1}^n$$

in which  $y_i$  indicates the class to which point  $x_i$  belongs.

- We want to find a hyperplane  $w^Tx b = 0$  of maximum margin that separates the data points labeled with  $y_i = -1$  from those labeled with  $y_i = +1$ .
- ► The vectors that are on the separating hyperplane are said to be supporting vectors.

#### **SVM**

▶ If the training set *D* is linearly separable, we can choose two parallel hyperplanes:

$$w^{\mathrm{T}}x - b = 1,$$
  
$$w^{\mathrm{T}}x - b = -1.$$

such that they separate the data, without any points between them.

▶ We seek to maximize the distance between them, which is given by 2/||w||.

### **SVM**

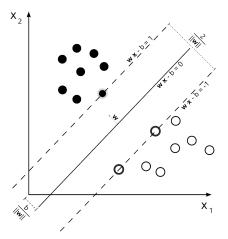

#### SVM: Convex Formulation

#### Formulation:

$$\underset{(w,b)}{\operatorname{arg \, min}} \ \frac{1}{2} ||w||^{2} 
\text{s.t.} : y_{i}(w^{T}x_{i} - b) \ge 1, \ i = 1, \dots, n$$

### Summary

Linear Programming

Quadratic Programming

Convex Programming

Mixed-Integer Linear Programming

Mixed-Integer Nonlinear Programming

# Mixed-Integer Linear Programming

Generalization of linear programming in which variables can be continuous or discrete:

$$\begin{aligned} \max \ c^{\mathrm{T}} x \\ \mathrm{s.t.} : & Ax \leq b \\ & x = (x_{\mathrm{C}}, x_{\mathrm{I}}) \geq 0, \\ & x_{\mathrm{I}} \in \mathbb{Z}^{n_{\mathrm{I}}} \end{aligned}$$

# Geometric View

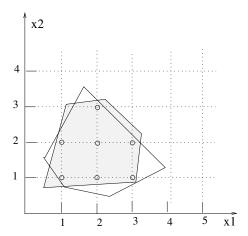

#### Ideal Formulation

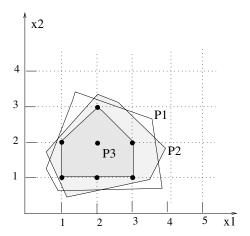

### Mixed-Integer Linear Programming

- Highly expressive language.
- Several problems of academic and industrial relevance can be formulated.
- Coupling to efficient off-the-shelf solvers.
- Mature optimization technology.

# Mixed-Integer Linear Programming

- Highly expressive language.
- Several problems of academic and industrial relevance can be formulated.
- Coupling to efficient off-the-shelf solvers.
- Mature optimization technology.

- ► Given a number of regions, the problem is to decide where to install a set of emergency-response stations.
- ► For each station location, it is known the installation cost and the regions that can be served by the station (e.g., in less than 8 minutes).
- ▶ Let  $M = \{1, ..., m\}$  be the set of regions.
- ▶ Let  $N = \{1, ..., n\}$  be the set of locations for emergency-response stations.

- Given a number of regions, the problem is to decide where to install a set of emergency-response stations.
- ► For each station location, it is known the installation cost and the regions that can be served by the station (*e.g.*, in less than 8 minutes).
- ▶ Let  $M = \{1, ..., m\}$  be the set of regions.
- ▶ Let  $N = \{1, ..., n\}$  be the set of locations for emergency-response stations.

- Given a number of regions, the problem is to decide where to install a set of emergency-response stations.
- ► For each station location, it is known the installation cost and the regions that can be served by the station (e.g., in less than 8 minutes).
- ▶ Let  $M = \{1, ..., m\}$  be the set of regions.
- Let  $N = \{1, ..., n\}$  be the set of locations for emergency-response stations.

- ▶ Let  $S_j \subseteq M$  be the regions that can be served by station j.
- ▶ Let  $c_j$  be the installation cost of station j.

#### **Problem Formulation:**

- ▶ We build a matrix A such that  $a_{ij} = 1$  if  $i \in S_j$  and  $a_{ij} = 0$  otherwise.
- Defining variables:

$$x_j = \begin{cases} 1 & \text{if a station } j \text{ will be installed} \\ 0 & \text{otherwise} \end{cases}$$

#### **Defining Constraints:**

a) At least one station must serve a region i:

$$\sum_{j=1}^{n} a_{ij} x_j \ge 1 \qquad \text{for } i = 1, \dots, m$$

b) The variables are binary:

$$x_i \in \{0, 1\}$$
 for  $j = 1, ..., n$ 

Defining the objective:

$$\min \quad \sum_{j=1}^{n} c_{j} x_{j}$$

### Summary

Linear Programming

Quadratic Programming

Convex Programming

Mixed-Integer Linear Programming

Mixed-Integer Nonlinear Programming

# Mixed-Integer Nonlinear Programming

Minimize 
$$f(x)$$
  
Subject to:  

$$g(x) \leq 0$$

$$h(x) = 0$$

$$x = (x_{C}, x_{I})$$

$$x_{C} \in \mathbb{R}^{n_{C}}$$

$$x_{I} \in \mathbb{Z}^{n_{I}}$$

# Mixed-Integer Nonlinear Programming

- One of the most representative classes of mathematical programming.
- ▶ Global optimization algorithms are not, in general, efficient.
- ▶ Heuristics and exact algorithms are applied in combination.
- ▶ Need of expert knowledge on methods and problems.

### Mixed-Integer Nonlinear Programming

- One of the most representative classes of mathematical programming.
- ▶ Global optimization algorithms are not, in general, efficient.
- ▶ Heuristics and exact algorithms are applied in combination.
- ▶ Need of expert knowledge on methods and problems.

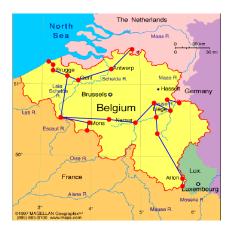

- ▶ Belgium does not produce gas!
- Natural gas is imported from Norway, Holland, and Algeria.
- Gas should be supplied to demand points at the lowest possible cost.
- Gas is injected into the network by compressors.
- ► There are pressure constraints in the gas pipelines.

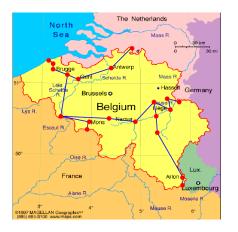

- ▶ Belgium does not produce gas!
- Natural gas is imported from Norway, Holland, and Algeria.
- Gas should be supplied to demand points at the lowest possible cost.
- Gas is injected into the network by compressors.
- ► There are pressure constraints in the gas pipelines.

- ▶ Network (N, A).  $A = A_p \cup A_a$ .
  - A<sub>a</sub>: active arcs model compressors. Flow can increase in the arc.
  - $\triangleright$   $A_p$ : passive arcs ensure flow conservation.
- $ightharpoonup N_s \subseteq N$ : set of supplier nodes.
- $ightharpoonup c_i$ ,  $i \in N_s$ : price of gas unit.
- $\triangleright \underline{s}_i, \overline{s}_i$ : lower and upper bounds on gas supply at node i.
- $ightharpoonup p_i, \overline{p}_i$ : lower and upper bounds for pressure at node i.

- ▶ Network (N, A).  $A = A_p \cup A_a$ .
  - A<sub>a</sub>: active arcs model compressors. Flow can increase in the arc.
  - $ightharpoonup A_p$ : passive arcs ensure flow conservation.
- ▶  $N_s \subseteq N$ : set of supplier nodes.
- ▶  $c_i$ ,  $i \in N_s$ : price of gas unit.
- $\triangleright \underline{s}_i, \overline{s}_i$ : lower and upper bounds on gas supply at node i.
- $ightharpoonup \underline{p}_i, \overline{p}_i$ : lower and upper bounds for pressure at node i.

- ▶ Network (N, A).  $A = A_p \cup A_a$ .
  - A<sub>a</sub>: active arcs model compressors. Flow can increase in the arc.
  - $\triangleright$   $A_p$ : passive arcs ensure flow conservation.
- ▶  $N_s \subseteq N$ : set of supplier nodes.
- ▶  $c_i$ ,  $i \in N_s$ : price of gas unit.
- $\triangleright \underline{s}_i, \overline{s}_i$ : lower and upper bounds on gas supply at node i.
- $\triangleright p_i, \overline{p_i}$ : lower and upper bounds for pressure at node i.

- ▶  $s_i$ ,  $i \in N$ : supply of node i:
  - $s_i > 0 \implies$  gas injected into the network at node i.
  - $s_i < 0 \implies$  gas drawn from the network at node i to meet the local demand.
- ▶  $f_{ij}$ ,  $(i,j) \in A$ : flow in arc (i,j): ▶  $f(i,j) > 0 \implies \text{gas flow } i \rightarrow j$ . ▶  $f(i,j) < 0 \implies \text{gas flow } j \rightarrow i$ .

- ▶  $s_i$ ,  $i \in N$ : supply of node i:
  - ▶  $s_i > 0$   $\implies$  gas injected into the network at node i.
  - ▶ s<sub>i</sub> < 0 ⇒ gas drawn from the network at node i to meet the local demand.
    </p>
- $f_{ii}$ ,  $(i, j) \in A$ : flow in arc (i, j):
  - $f(i,j) > 0 \implies \text{gas flow } i \rightarrow j$ .
  - ▶  $f(i,j) < 0 \implies \text{gas flow } j \rightarrow i$ .

# Problem Formulation (Conceptual)

$$\begin{aligned} \min \sum_{j \in \mathcal{N}_s} c_j s_j \\ \text{s.t.} : \sum_{j:(i,j) \in A} f_{ij} - \sum_{j:(j,i) \in A} f_{ji} = s_i, \ \forall i \in \mathcal{N}, \\ \operatorname{sign}(f_{ij}) f_{ij}^2 &= \psi_{ij} (p_i^2 - p_j^2), \ \forall (i,j) \in A_p, \\ \operatorname{sign}(f_{ij}) f_{ij}^2 &\geq \psi_{ij} (p_i^2 - p_j^2), \ \forall (i,j) \in A_a, \\ s_i &\in [\underline{s}_i, \overline{s}_i], \ \forall i \in \mathcal{N}, \\ p_i &\in [\underline{p}_i, \overline{p}_i], \ \forall i \in \mathcal{N}, \\ f_{ij} &\geq 0, \ \forall (i,j) \in A_a \end{aligned}$$

# Dealing with Function $sign(\cdot)$

- ▶ We can model the function sign(·) with a binary variable.
- ▶ Assuming that  $|f_{ij}| \le F_{ij}$  (constant), then:

$$egin{aligned} f_{ij} & \leq F_{ij} z_{ij}, \ f_{ij} & \geq -F_{ij} (1-z_{ij}), \ ext{sign}(f_{ij}) & = (2z_{ij}-1), \ z_{ij} & \in \{0,1\} \end{aligned}$$

which transforms the conceptual problem into a concrete MINLP.

# Introduction to Modeling

▶ Thank you for attending this lecture!!!